# **LAPORAN TUGAS AKHIR**

# **IMPLEMENTASI PENYIAPAN** *DATABASE* **PT. SPS MENGGUNAKAN** *ACCURATE* **VERSI 5**

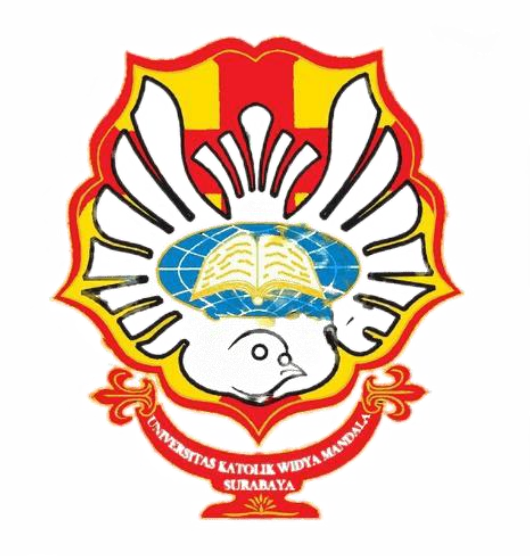

## **ANGELA PUTRI KINANTHY NRP 4205021015**

## **PROGRAM STUDI AKUNTANSI D-III FAKULTAS BISNIS UNIVERSITAS KATOLIK WIDYA MANDALA SURABAYA SURABAYA 2024**

## **LAPORAN TUGAS AKHIR**

# <span id="page-1-0"></span>**IMPLEMENTASI PENYIAPAN** *DATABASE* **PT. SPS MENGGUNAKAN** *ACCURATE* **VERSI 5**

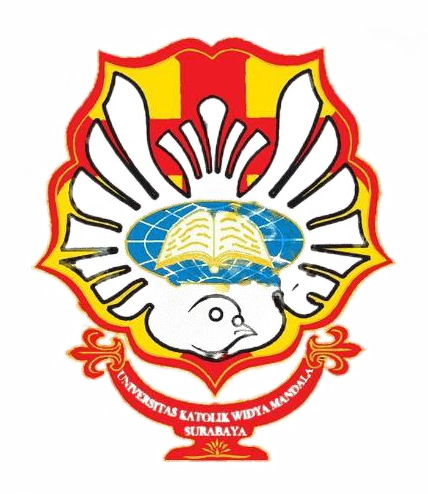

*diajukan untuk memenuhi persyaratan mata kuliah Praktik Kerja Lapangan*

## **ANGELA PUTRI KINANTHY NRP 4205021015**

## **PROGRAM STUDI AKUNTANSI D-III FAKULTAS BISNIS UNIVERSITAS KATOLIK WIDYA MANDALA SURABAYA SURABAYA 2024**

#### PERNYATAAN ORISINALITAS KARYA

Saya yang bertanda tangan dibawah ini:

Nama: Angela Putri Kinanthy

NRP : 4205021015

Menyatakan dengan sesungguhnya bahwa Tugas Akhir yang berjudul "Implementasi Penyiapan Database PT. SPS Menggunakan Accurate versi 5" adalah benar-benar hasil karya sendiri. Kecuali kutipan yang sudah saya sebutkan sumbernya, karya tulis ini belum pernah diajukan pada institusi mana pun dan bukan karya jiplakan. Saya bertanggung jawab atas keabsahan dan kebenaran isi sesuai dengan sikap ilmiah yang dijunjung tinggi.

Demikian pernyataan ini saya buat dengan sebenarnya, tanpa ada tekanan dan paksaan dari pihak manapun serta bersedia mendapatkan sanksi akademik jika ternyata di kemudian hari pernyataan ini tidak benar.

Surabaya, 24 Mei 2024 Yang menyatakan,

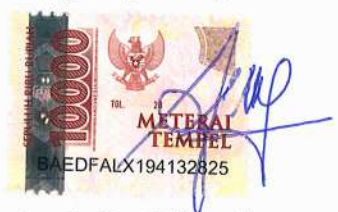

Angela Putri Kinanthy NRP 4205021015

#### PERNYATAAN PERSETUJUAN PUBLIKASI KARYA ILMIAH

Saya yang bertanda tangan dibawah ini:

Nama: Angela Putri Kinanthy

NRP : 4205021015

sebagai mahasiswa Program Studi Akuntansi D-III Fakultas Bisnis, Universitas Katolik Widya Mandala Surabaya, demi pengembangan ilmu pengetahuan, menyetujui untuk memberikan Hak Bebas Royalti Non Ekslusif (Non-exclusive Royalty-FreeRight) atas karya ilmiah saya yang berjudul "Implementasi Penyiapan Database PT. SPS Menggunakan Accurate versi 5"

Dengan Hak Bebas Royalti ini, Universitas Katolik Widya Mandala Surabaya berhak untuk menyimpan, memperbanyak, menggunakan, mengelola dalam bentuk pangkalan data (database), mendistribusikan, dan menampilkan/mempublikasikan karya ilmiah ini, baik seluruhnya atau sebagian, di internet atau media lain untuk kepentingan akademis tanpa perlu meminta izin dari saya selama tetap mencantumkan nama saya sebagai penulis.

Saya bersedia untuk menanggung secara pribadi, tanpa melibatkan pihak Universitas Katolik Widya Mandala Surabaya, segala konsekuensi hukum yang timbul apabila terdapat pelanggaran Hak Cipta dalam karya saya ini. Demikian pernyataan ini saya buat dengan sebenarnya, tanpa ada tekanan dan paksaan dari pihak manapun.

Surabaya, 24 Mei 2024

Yang menyatakan. 60FALX194132835

Angela Putri Kinanthy NRP 4205021015

### PERSETUJUAN LAPORAN TUGAS AKHIR

Laporan Tugas Akhir Praktik Kerja Lapangan berjudul "Implementasi Penyiapan Database PT. SPS Menggunakan Accurate versi 5" yang disusun oleh

Nama: Angela Putri Kinanthy

NRP : 4205021015

telah diperiksa dan disetujui untuk diajukan kepada Tim Penguji.

Surabaya, 24 Mei 2024

Mengetahui,

Dosen Pembimbing

Thomas Aquinas Wijanarko, S. Ak., M. Acc.

NIDN 0728019301

### **HALAMAN PENGESAHAN DEWAN PENGUJI**

Laporan Tugas Akhir berjudul "Implementasi Penyiapan Database PT. SPS Menggunakan Accurate versi 5" yang disusun oleh

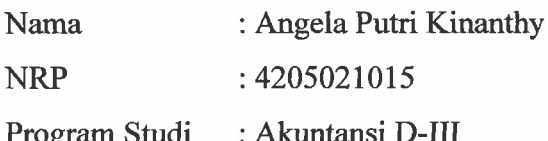

telah diujikan dan dipertahankan di hadapan Dewan Penguji pada Sidang Tugas Akhir yang berlangsung pada 15 Juni 2024

Menurut pandangan kami, tugas akhir ini sudah memadai dari segi kualitas sebagai pemenuhan persyaratan kelulusan mata kuliah Tugas Akhir dan salah satu persyaratan penyelesaian studi dari Program Studi Akuntansi D-III Universitas Katolik Widya Mandala Surabaya.

Surabaya, 15 Juni 2024

Dewan Penguji:

Sekretaris Penguji, Susanna Hartanto, SE., MM., M.L.S. Int. Tax NIDN 0731058104

Anggota Penguji,

Thomas Aquinas Wijanarko, S.Ak., M.Acc.

NIDN 0728019301

Ketua Tim Penguji,

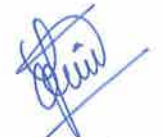

Radenrara Puruwita Wardani, SE., MA., Ak., CA., CPA

#### NIDN 0727107805

### **HALAMAN PENGESAHAN**

Laporan Tugas Akhir yang ditulis oleh Angela Putri Kinanthy NRP 4205021015 dengan judul "Implementasi Penyiapan Database PT. SPS Menggunakan Accurate versi 5" telah diuji dan dinyatakan lulus oleh Tim Penguji pada tanggal 15 Juni 2024 ă

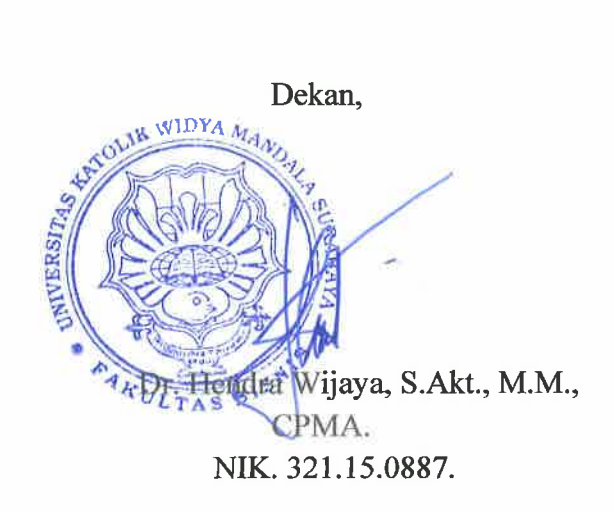

Ketua Program Studi,

Thomas Aquinas W, S.Ak., M. Acc. NIK.321.19.1034.

### **PRAKATA**

<span id="page-7-0"></span>Puji syukur kepada Tuhan Yang Maha Esa karena rahmat-Nya dapat terselesaikan penulisan laporan tugas akhir penulis dengan baik. Laporan ini disusun untuk memenuhi syarat kelulusan dari mata kuliah Tugas Akhir dan untuk menyelesaikan pendidikan dari Program Studi D-III Akuntansi Universitas Katolik Widya Mandala Surabaya. Tugas akhir ini tidak lepas dari dukungan, bimbingan, dan doa dari berbagai pihak. Oleh karena itu, pada kesempatan ini penulis ingin mengucapkan terima kasih yang sebesar-besarnya kepada :

- 1. Bapak Dr. Hendra Wijaya, M.M., CPMA., CFP., QWP sebagai dekan fakultas bisnis yang telah memberikan bimbingan dan informasi selama berkuliah di Fakultas Bisnis Universitas Katolik Widya Mandala Surabaya;
- 2. PT. Sistem Akuntansi Indonesia sebagai tempat dilaksanakannya tempat Praktik Kerja Lapangan;
- 3. Bapak Thomas Aquinas Wijanarko, S.Ak., M.Acc sebagai ketua program studi D-III Akuntansi dan dosen pembimbing yang selalu memberikan nasehat, arahan, dan dukungan selama perkuliahan serta bimbingan dalam penyusunan Laporan Tugas Akhir ini;
- 4. Ibu Rr. Puruwita Wardani, SE., MA., Ak., CA., CPA sebagai dosen wali yang selalu memperhatikan saya dengan sabar dalam memberikan arahan dan bimbingan;
- 5. Bapak dan Ibu Dosen serta tenaga kependidikan di Fakultas Bisnis yang telah mendidik serta membantu saya selama proses pembelajaran perkuliahan di Universitas Katolik Widya Mandala Surabaya;
- 6. Mama dan Papa yang selalu mendukung, mendoakan, membesarkan dan mendidik saya hingga ada dititik saat ini;
- 7. Kamilia Permatasari, Rakhellita Been Paollestra, Elizabeth Kunti, Deborah Laurentia Taner, Iyul Melina, Ivana Jessica, Regita Adelia yang selalu mendukung saya dan menerima saya apa adanya;
- 8. Valentina Elmira, Veronika Auvilia, Diva Amanda Putri teman-teman yang selalu menghibur saya dan menyemangati saya;
- 9. Lagu-lagu dari Kunto Aji yang selalu memberi semangat pada saya melalui lirik-liriknya ketika sedang mengerjakan tugas akhir.

Surabaya, Mei 2024

Penulis

### **RINGKASAN**

<span id="page-9-0"></span>**Implementasi Penyiapan Database PT. SPS Menggunakan Accurate Versi 5**; Angela Putri Kinanthy; 4205021015; 2024; Universitas Katolik Widya Mandala Surabaya.

Bagi perusahaan yang bergerak di bidang manufaktur tanpa memiliki sistem akuntansi yang komprehensif dibutuhkan bantuan dari sebuah sistem aplikasi akuntansi yang efisien dan andal. Salah satunya tersedia aplikasi sistem akuntansi *accurate* yang dapat membantu perusahaan-perusahaan yang kesulitan dalam pengelolaan keuangannya. PT. Sistem Akuntansi Indonesia sebagai perusahaan jasa dan sebagai implementor dari aplikasi *accurate* membantu perusahaan yang kesulitan dalam menggunakan *accurate*. Pada tahap awal untuk menggunakan accurate, klien perlu untuk membuat database di *accurate*. PT. Sistem Akuntansi Indonesia membantu klien dalam mempersiapkan kelima file yang dibutuhkan yaitu daftar akun, daftar barang, daftar pelanggan, daftar pemasok dan daftar aktiva tetap. Dalam mempersiapkan kelima file tersebut, PT. Sistem Akuntansi Indonesia melalui beberapa tahap yaitu memahami latar belakang dan alur bisnis perusahaan klien, meminta data-data dari klien, mengelompokkan data-data tersebut dan menyesuaikan berdasarkan template yang telah ditetapkan oleh *accurate* dan mengimpor kelima dokumen tersebut ke *accurate*. PT. Sistem Akuntansi Indonesia memberi perhatian khusus pada penyiapan file-file tersebut sehingga pada tahap terakhir yaitu melakukan impor kedalam *accurate* tidak terjadi kegagalan maupun *error* dalam pembuatan *database*.

Kata kunci : *Accurate*, *database*, sistem informasi.

### **ABSTRACT**

<span id="page-10-0"></span>**Implementation of Database Preparation PT. SPS Using Accurate Version 5**; Angela Putri Kinanthy; 4205021015; 2024; Widya Mandala Catholic University Surabaya.

For companies operating in the manufacturing sector without a comprehensive accounting system, they need help from an efficient and reliable accounting application system. One of them is an accurate accounting system application that can help companies that have difficulty managing their finances. PT. Indonesian Accounting System, as a service company and as an implementer of accurate applications, helps companies that have difficulty using accurate. In the initial stage of using accurate, the client needs to create a database in accurate. . The Indonesian Accounting System helps clients prepare the five required files, namely a list of accounts, a list of goods, a list of customers, a list of suppliers, and a list of fixed assets. In preparing these five files, PT. The Indonesian Accounting System goes through several stages, namely understanding the background and business flow of the client company, requesting data from the client, grouping the data and adjusting it based on the template set by accurate, and importing the five documents into accurate. PT. Indonesian Accounting System pays special attention to the preparation of these files so that, at the final stage, namely importing them into an accurate , there are no failures or errors in creating the database.

Key words : Accurate, database, information system.

## **DAFTAR ISI**

#### Halaman

<span id="page-11-0"></span>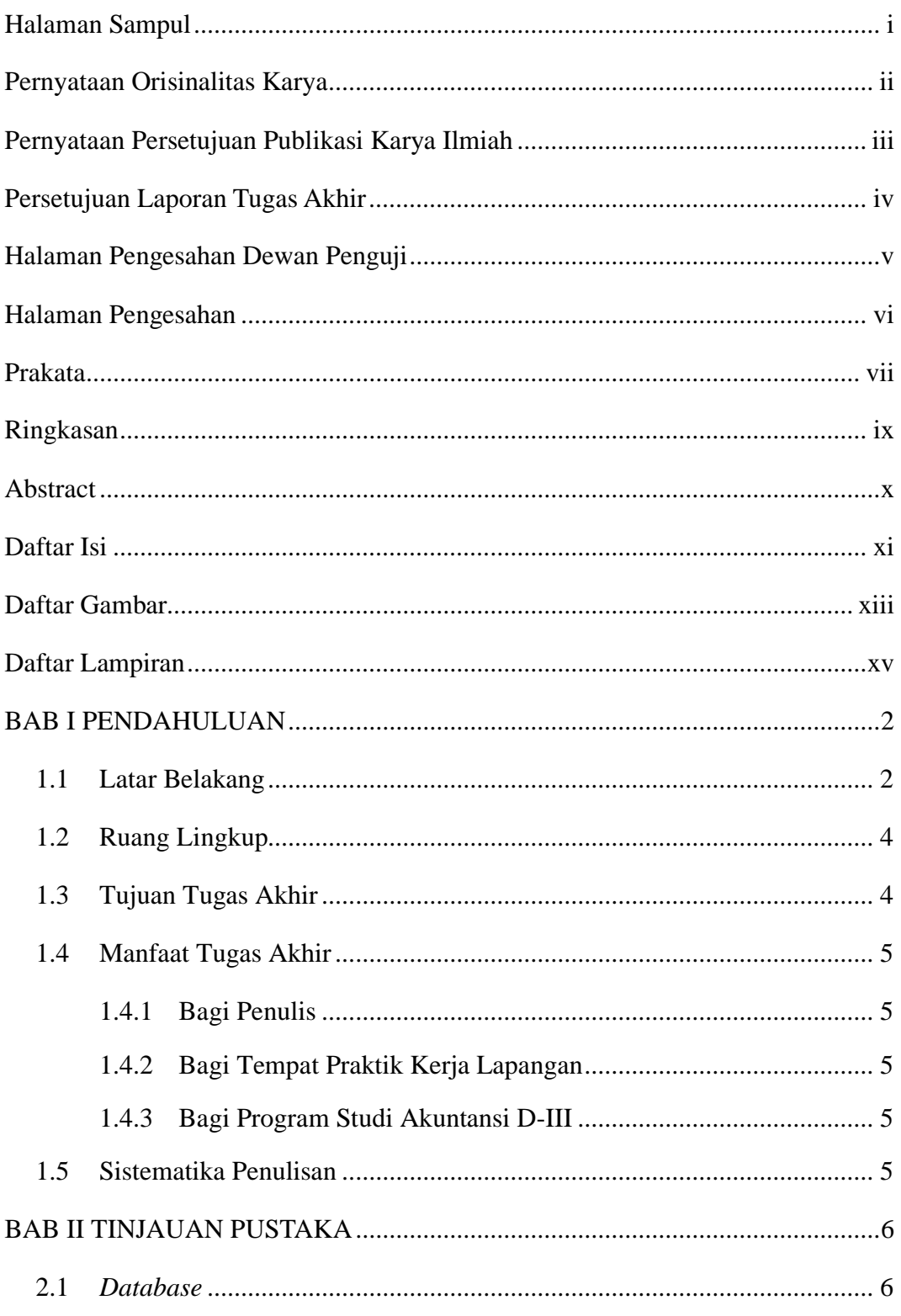

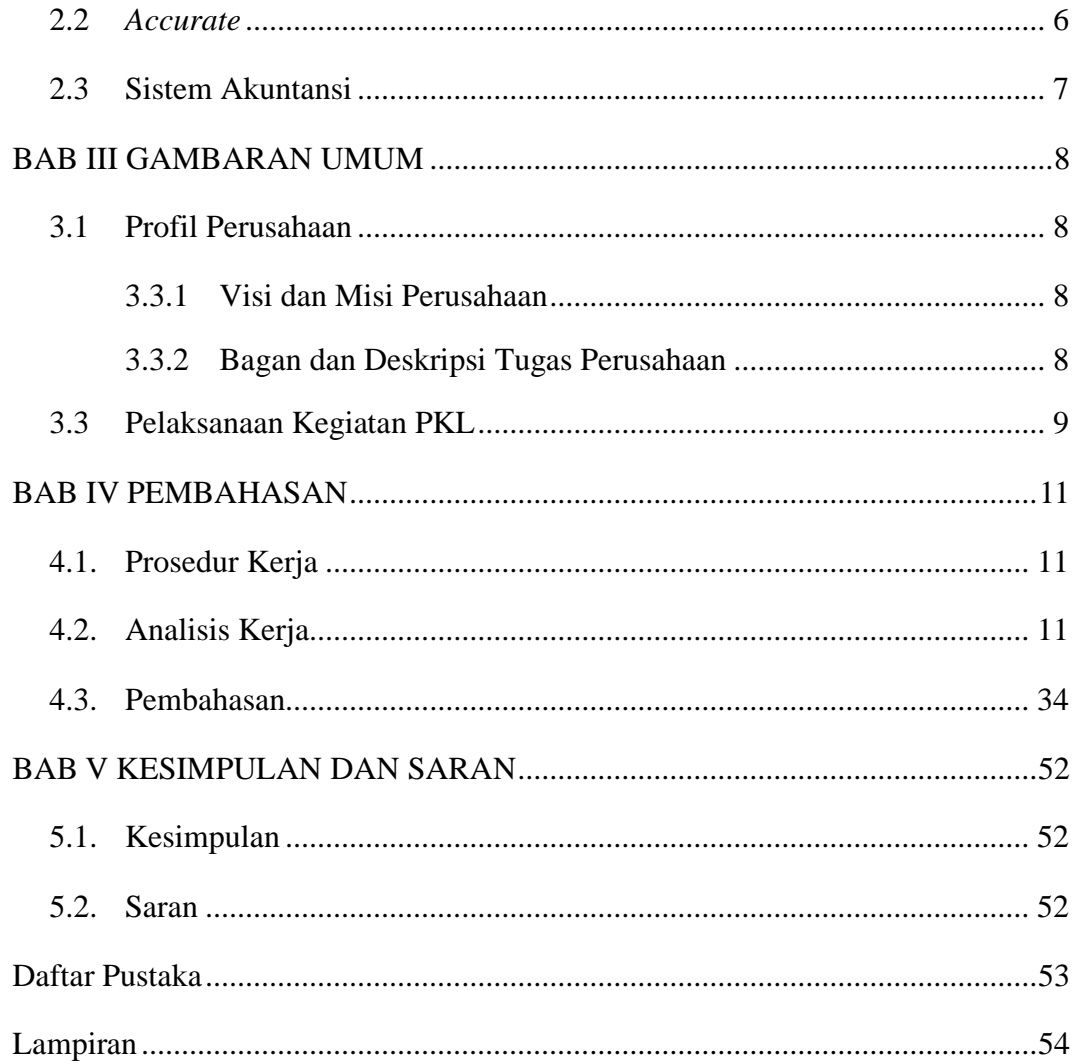

# <span id="page-13-0"></span>**DAFTAR GAMBAR**

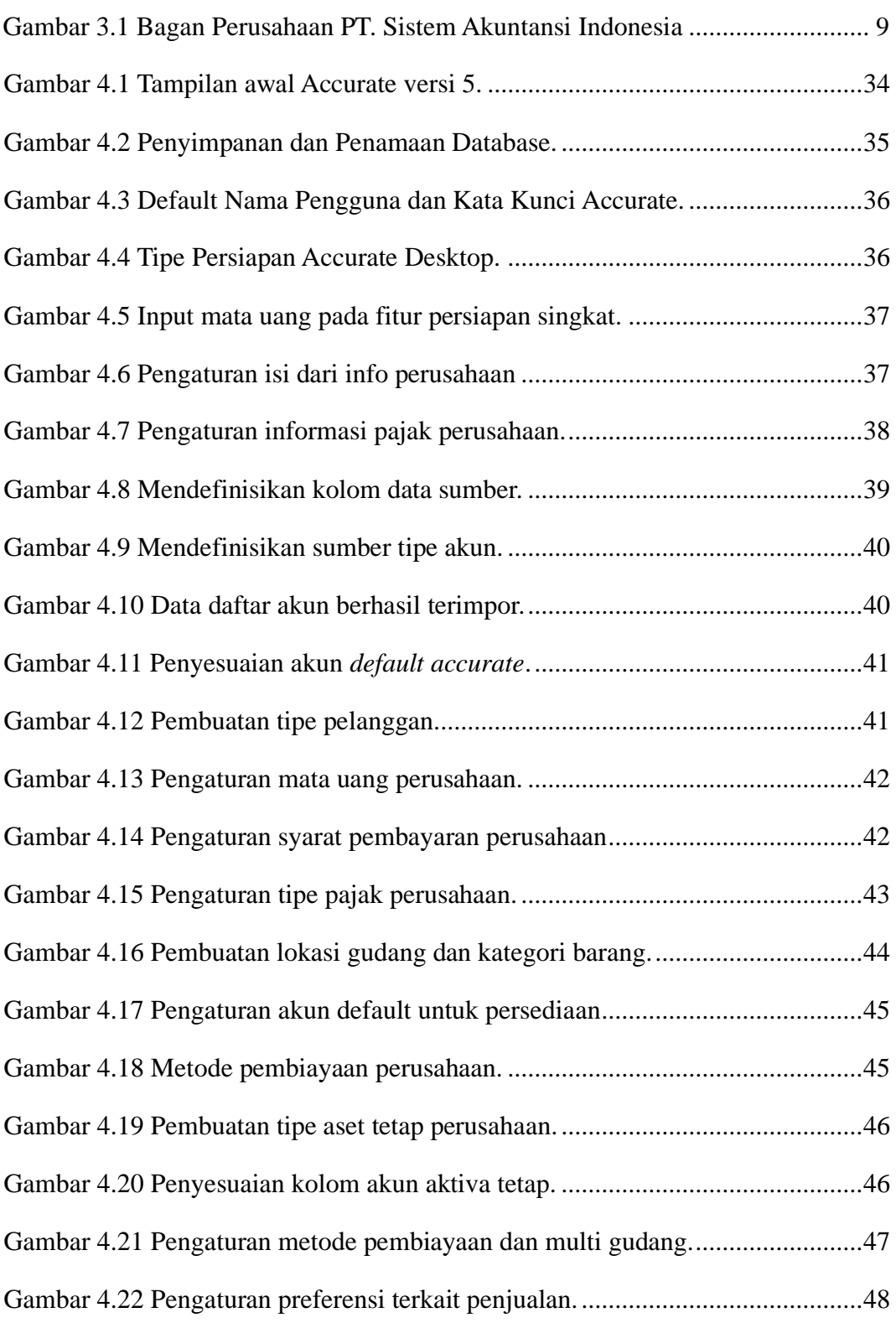

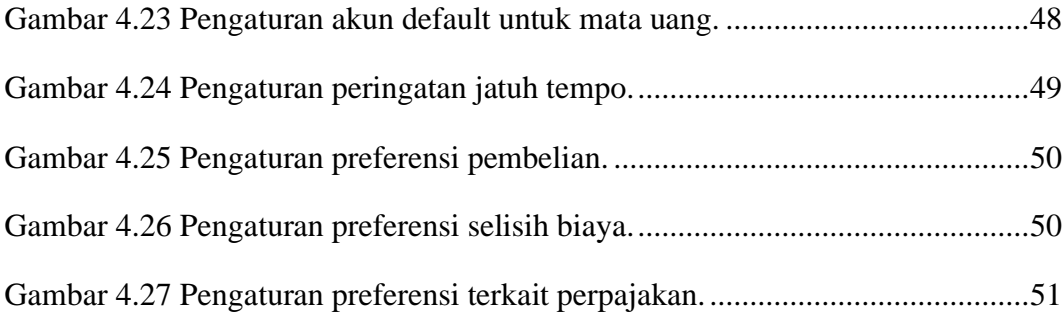

# **DAFTAR LAMPIRAN**

#### Halaman

<span id="page-15-0"></span>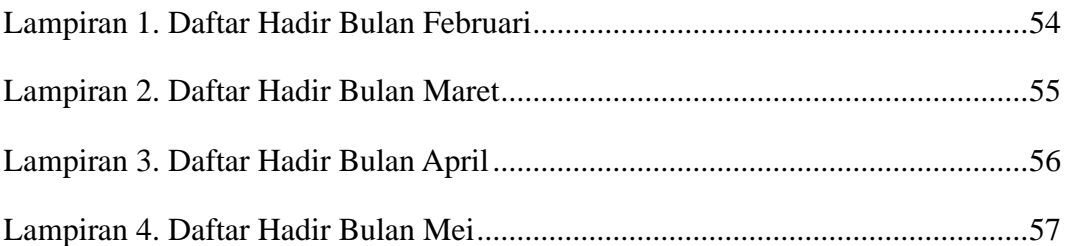